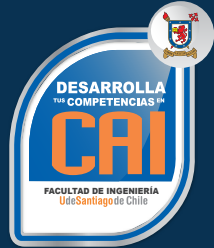

# **CAIUSACH**

Aplicaciones intermedias de planilla **Planilla Electrónica Excel electrónica Excel.** Código SENCE: 12-38-0390-05

# **OBJETIVOS DEL CURSO**

Diseñar planillas electrónicas de la hoja de cálculo de Microsoft Excel.<br>Conocimiento de hoja de cálculo de

# **REQUISITOS DE INGRESO:**

Microsoft Excel.

# **1. FORMATO DE CELDAS.**

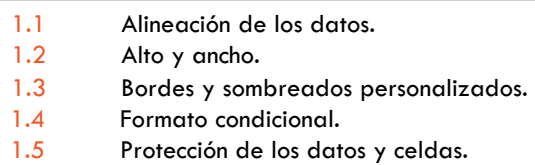

# **2. FÓRMULAS Y FUNCIONES.**

- 2.1 Referencias relativas y absolutas.
- 2.2 Utilización de nombres en rangos.
- 2.3 Consolidación de funciones entre hojas y libros.

# **3. FUNCIONES DE CADENA DE TEXTO.**

3.1 Función izquierda, derecha, extraer, concatenar, mayúsculas y minúsculas.

# **4. AYUDA EN EXCEL.**

- 4.1 Herramienta de ayuda.
- 4.2 Funciones de búsqueda de ayuda.

# **5. VALIDACIÓN DE DATOS.**

5.1 Funciones de validación de datos en celdas. 5.2 Funciones de validación: ¿Igual?, ¿Es error?, ¿Es nod?, ¿Es número?, ¿Es texto? y ¿Es blanco?.

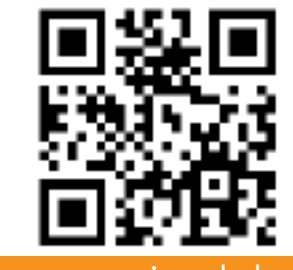

Visita nuestro sitio web

www.cai.usach.cl

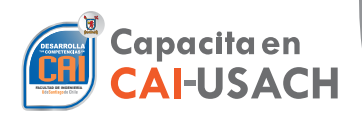

**45** horas

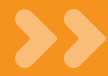

#### **6. FÓRMULAS Y FUNCIONES.**

- 6.1 Funciones matemáticas y estadísticas.
- 6.2 Condicionales anidadas y compuestas.
- 6.3 Función índice, elegir, búsqueda y fecha.

# **7. GRÁFICOS.**

- 7.1 Comprobamos que los datos son los que hemos seleccionado.
- 7.2 Cambio título y los rótulos de datos.
- 7.3 Aplicación distintos estilos y herramientas de dibujo.
- 7.4 Creación de tablas o gráficos dinámicos.

## **8. IMPRESIÓN.**

- 8.1 Configuración las opciones del cuadro de diálogo imprimir.
- 8.2 Vista previa del documento.
- 8.3 Selección de impresora.
- 8.4 Impresión.

### **SISTEMA DE EVALUACIÓN**

**Asistencia Mínima 75%** (Escala de 0 a 100%)

**Nota Mínima 4.0** (Escala de 1.0 a 7.0)

Al término del Curso, el participante que apruebe el Sistema de Evaluación, recibirá un Certificado de Capacitación otorgado por:

> **UNIVERSIDAD DE SANTIAGO DE CHILE**

#### **FACULTAD DE INGENIERÍA**

**CENTRO DE CAPACITACIÓN INDUSTRIAL C.A.I.**

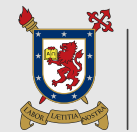

**UNIVERSIDAD DE SANTIAGO** DE CHILE

"Actividad de Capacitación autorizada por el SENCE para los efectos de la Franquicia Tributaria, no conducente por norma a los procedimientos y requisitos para un otorgamiento de un título o grado académico, emanado según ley de la República 20.370"

Av. Ecuador 3555 - Estación Central - Santiago Complejo Salón Bulnes, Oficinas CAI - Campus USACH Teléfonos: 22718 30 34 – 22718 30 37 – 22718 30 39 Correo Electrónico: cai@usach.cl Sitio Web: www.cai.usach.cl